# **YAGL**

#### **Yet Another Graphing Language**

Adam Carpentieri (ac4409) James Mastran (jam2454) Jack Hurley (jth2165) Shvetank Prakash (sp3816)

Final Presentation

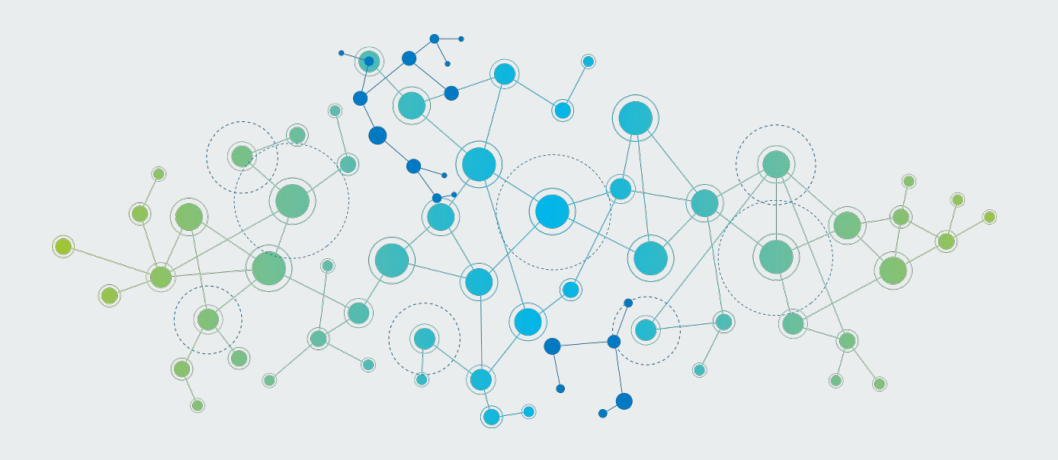

#### **Meet The Team**

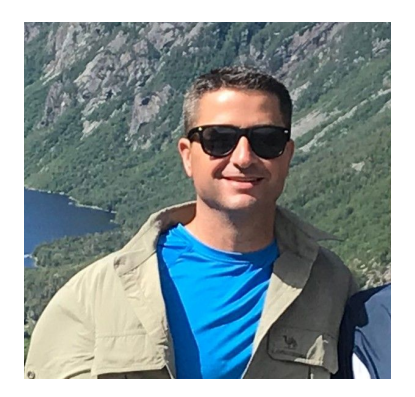

Adam Carpentieri

*Manager*

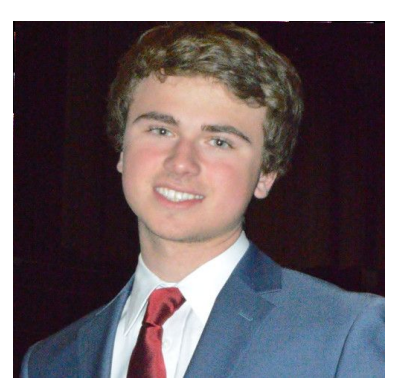

James Mastran *Language Guru*

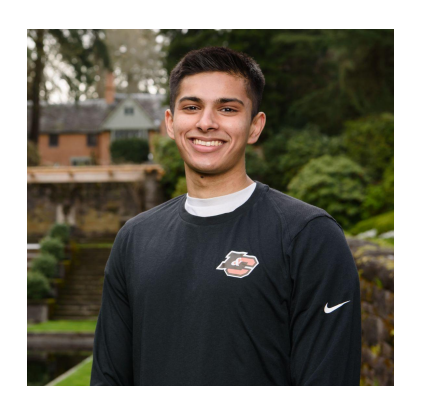

Shvetank Prakash *System Architect*

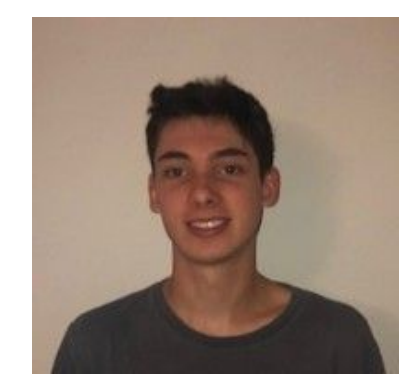

Jack Hurley

*Tester*

## **Agenda**

- 1. Target Audience & Motivation
- 2. YAGL In One Slide
- 3. Compiler Architecture
- 4. Cool YAGL Components
- 5. YAGL Standard Library
- 6. Built-in Functions ( C )
- 7. Who Did What?
- 8. Demo
- 9. Q&A

#### **About YAGL: Target Audience & Motivation**

- $\bullet$  Pervasiveness of graphs in CS  $\Rightarrow$  great candidate
	- fundamental in data structures & algorithms
- Aims to make implementing graphs & algorithms much simpler
- Ubiquitous with numerous applications:
	- social media connections
	- roads that connect cities
	- flights between cities
	- many other mathematical & logical problems
- Statically & Strongly typed, imperative language
- C-like syntax but adopted other languages features we appreciated

### **YAGL in One Slide**

- No main()
- Import standard library for print graph lib
- Declaring and initializing graphs and nodes (more later)
- Adding nodes and edges to graphs

**Scoping** 

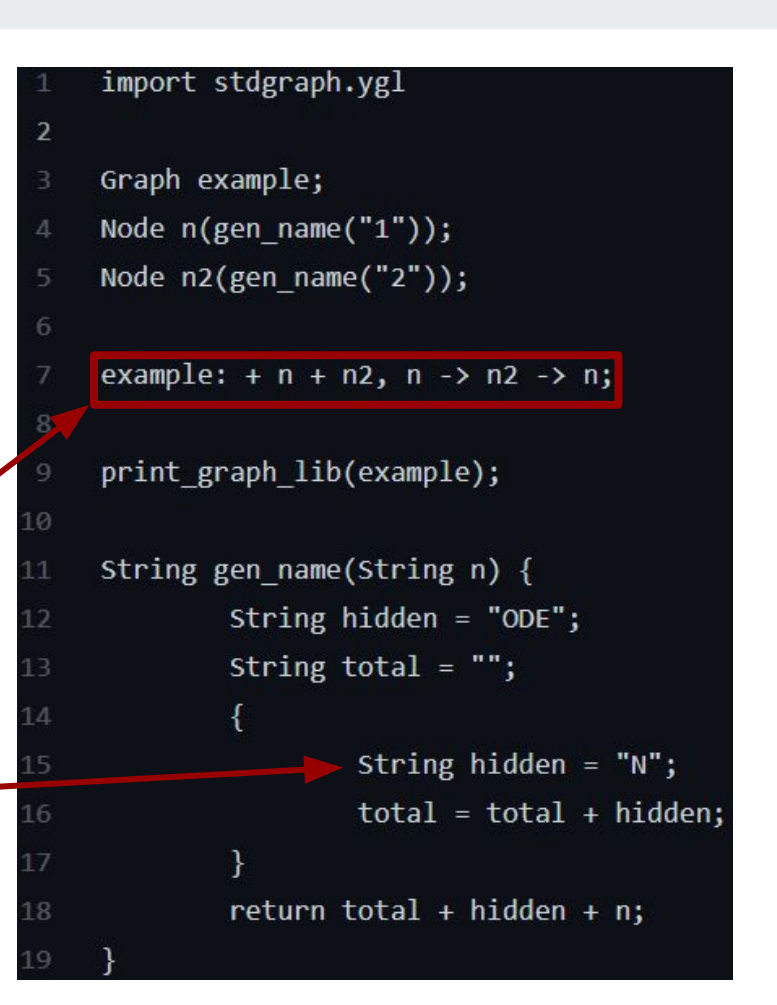

#### **Compiler Architecture**

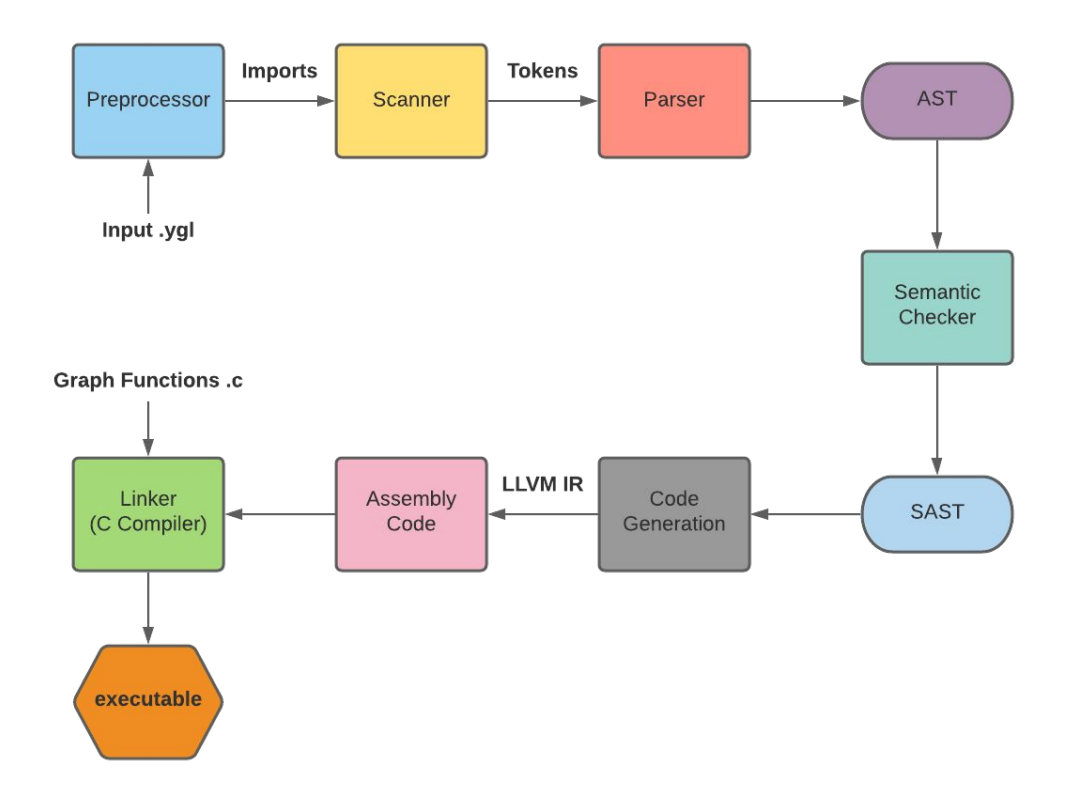

# **Cool YAGL Features**

#### **No main()**

- Each file has an implicit main function
	- Entry point

- Implemented via lifting all "orphaned" statements
	- Statements not within a function

#### printString("Hello World!");

#### **Generic printing capabilities**

- Node  $n("hi");$  $print(n);$  $int x = 5$ ;  $print(x);$ char  $s = 's';$  $print(s);$  $print('s');$ Graph g;
- $g: + n;$

12

- $print(g);$ 10
- $print("Hi!!!");$ 11 print(true);

#### in List.fold\_left add\_bind StringMap.empty [ ("print", Void);

#### SCall ("print",  $[x]$ ) -> (

#### match x with

(Node, \_) -> (L.build\_call print\_node\_func [| expr builder s\_table x |] "print\_node" builder) (Graph, ) -> L.build call print graph func [| expr builder s table x || "print graph" builder (Int, ) | (Bool, \_) -> L.build\_call\_printf\_func [| int\_format\_str ; (expr\_builder\_s\_table\_x) |] "printf" builder (Char, \_) -> L.build\_call\_printf\_func [| char\_format\_str ; (expr\_builder\_s\_table\_x) |] "printf" builder | (Float, \_) -> L.build\_call printf\_func [| float\_format\_str ; (expr builder s\_table x) |] "printf" builder | (String, \_) -> L.build\_call printf\_func [| string\_format\_str ; (expr builder s\_table x) |] "printf" builder | \_ -> raise (Failure("Not implemented print type.")))

#### **Arrays**

- Different syntax than C
	- $\circ$  int[10] foo vs int foo[10]
- Flexible in ways it can be used and accessed
	- Arrays of all types and any [expr] inside
- LLVM getelementptrunderstanding key

```
let indices =(Array.of list [L.const int i64 t \theta; index]) in
let ptr =L.build in bounds gep (lookup s s table) indices (s^" ptr ") builder
in L.build store e' ptr builder
```

```
int bar:
bar = 9;
int[10] foo;
foo[0] = 0;foo[2+3] = 123;foo[bar] = 456;printInt(foo[3-3]);printInt(foo[5]);
printInt(foo[bar]);
int temp;
temp = foo[0];printInt(temp);
```
# **Scoping**

- $\bullet$  Each block has his own scope ○ C-like scoping rules
- Variables not just declared at top
- Implemented via symbol tables
	- Semantic Checker & Codegen pass around a list of symbol tables

```
Every single variable is named foo */String foo = "wins";
   String foo = "always";
   ł
      bool foo = true;if(foo) {
            int foo = 42;
            printInt(foo);printString(foo);
printString(foo);
```
## **Preprocessing / Importing**

- import keyword
	- Python inspiration
	- Acts similar to C's preprocessing directives
- File imported is "pasted" to provide access to all functions and vars
- Done prior to feeding to scanner

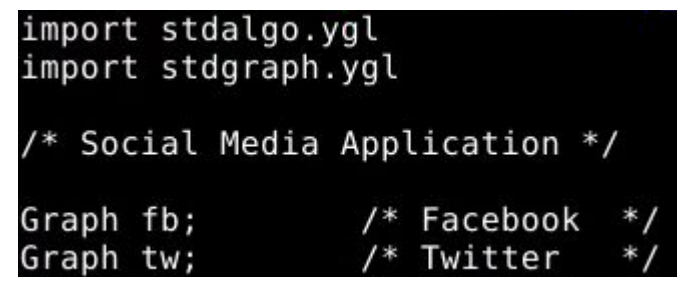

**.**

**. .**

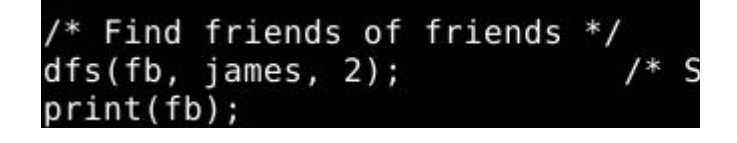

# **Graphs with Nodes & Edges**

- Allocates room for empty Graph on the heap ○ Graphs dynamically grow to hold "infinite" nodes
- Allocates and initializes a node with given name
- Adds Node to the team Graph
	- Nodes can be placed in multiple graphs
- Recursively adds Edges to graph with default weight of 1

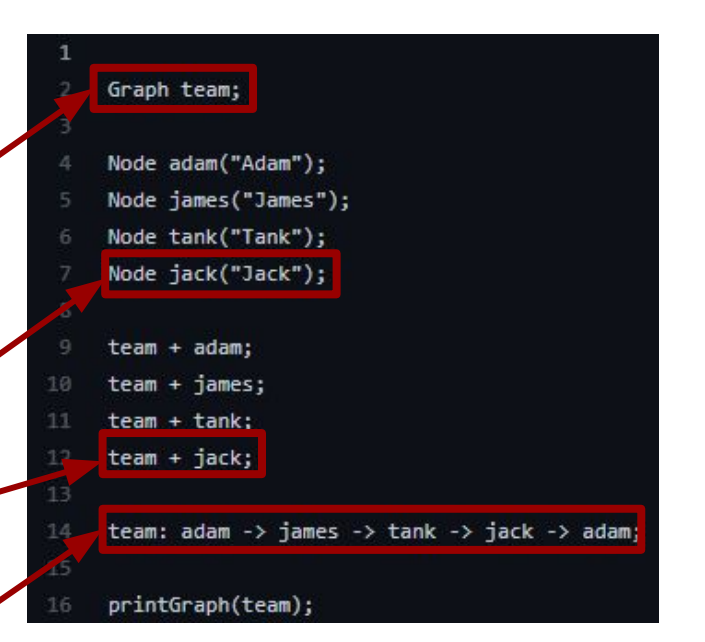

#### Nodes:

Node (0) : Adam --- Node (1) : James --- Node (2) : Tank Node (3) : Jack

#### Edges:

 $(0)$  : Adam] ---(1)--->  $[(1)$  : James] : James] ---(1)---> [(2) : Tank] : Tank] ---(1)---> [(3) : Jack] Jack] ---(1)---> [(0) : Adam

## **More Complex Augmentations**

- Complicated example to show variety of graph operation in single LOC
	- Add Node **+**
	- Add Edge **->** and **<-**
	- Add Bidirectional Edge **<->**

#### Graph demo;

- Node portland("Portland");
- Node pittsburgh("Pittsburgh");
- Node nyc("New York City");
- Node nj("New Jersey");

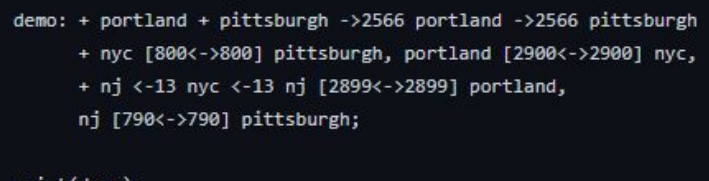

print(demo);

#### Nodes:

Node (0) : Portland --- Node (1) : Pittsburgh --- Node (2) : New York City Node (3) : New Jersey

#### Edges:

 $[(1) : Pittsburgh --(2566) --> [(0) : Portland]$  $[(1) : Pittsburgh]$  ---  $(800)$  --->  $[(2) : New York City]$  $[(1) : Pittsburgh] -- (790) -- > [(3) : New Jersey]$  $[(0):$  Portland] --- (2566)--->  $[(1):$  Pittsburgh] [(0) : Portland] --- (2900)---> [(2) : New York City]  $[(0) : Portland] -- (2899) -- > [(3) : New Jersey]$ [(2) : New York City] --- (800)---> [(1) : Pittsburgh] [(2) : New York City] --- (2900)---> [(0) : Portland]  $[(2) : New York City] -- (13) -- > [(3) : New Jersey]$ [(3) : New Jersey] --- (13)---> [(2) : New York City]  $[(3) : New Jersey] -- (2899)--- [ (0) : Portland]$  $[(3) : New Jersey] -- (790) -- > [(1) : Pittsburgh]$ 

#### **Accessors**

#### ● Graphs

- graph.weight[node1, node2]
- graph.num\_nodes
- graph.num\_neighbors[A]
- graph.node[n]
- graph.neighbor[A, n]
- Nodes
	- v.name
	- v.curr\_dist
	- v.visited
- Strings
	- string.length

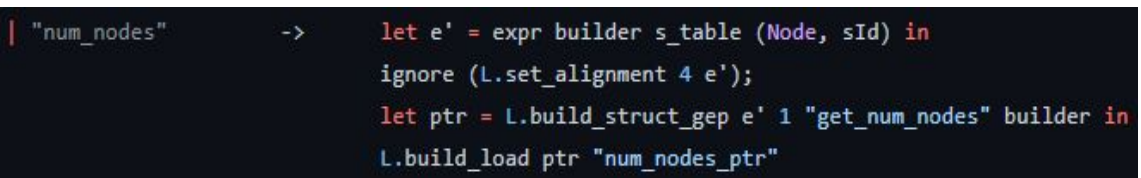

### **YAGL's Standard Libraries**

- stdgraph.ygl
	- Graph copy\_graph\_lib(Graph g)
	- Graph reverse\_graph\_lib(Graph g)
	- void print\_graph\_lib(Graph g)
- stdalgo.ygl
	- void dfs(Graph G, Node vertex, int depth)
	- Node get\_first\_node\_at\_depth(Graph G, Node vertex, Node break, int depth)

Used in upcoming demo!

```
Node get first node at depth(Graph g, Node vertex, Node b, int depth) {
                                                                                                     if (current.curr dist == \theta) {
                                                                                          79
59
             reset(g);current.curr\_dist = vertex.curr\_dist + 1;return get first node at depth helper(g, vertex, b, depth);
                                                                                                      ₹
                                                                                                     curr = curr + 1;
     Node get first node at depth helper(Graph g, Node vertex, Node break, int depth){
                                                                                                  curr = 0;if (vertex.visited == true) {
                                                                                                  Node new; /* just a place holder */return break;
                                                                                                  while (curr \langle size) {
                                                                                                     Node current;
        if (depth == vertex.curr dist) {
                                                                                                     current = g.neighbour|vertex, curr];return vertex;
                                                                                                     new = get_first_node_at_depth_helper(g, current, break, depth);
                                                                                                     if (new == break) {
        vertex.visited = true;
                                                                                                     \} else \{return new;
        int size = g.num neighbors[vertex];
       int curr = 0;curr = curr + 1;
        while (curr \langle size) {
           Node current;
                                                                                                  return new;
           current = g.neighbour[vertex, curr];
```
### **Built-in Functions**

- Graph Functionality
	- make\_graph(int size)
	- insert\_node(struct Graph \*, struct Node \*)
	- make\_node(char \*name)
	- get\_neighbor(struct Graph \*, struct Node \*)
	- print\_graph(struct Graph \*)
	- insert\_edge(struct Graph \*, struct Node \*, int, struct Node \*)

## **Who did what?**

- First half through Hello World: Together
- Second half: Distributed Feature Development
	- $\circ$  From scanner  $\rightarrow ... \rightarrow$  codegen  $\rightarrow$  tests
- Weekly meeting to merge code & features
- Process worked very well: all wanted to learn about the entire compiler!

## **Amazing Demo Time**

Buckle up.

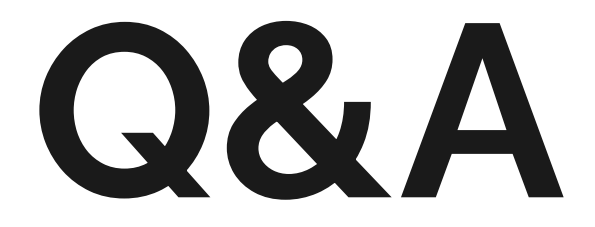

Thank you!